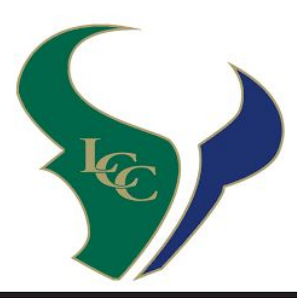

## BUY TICKETS ONLINE

## USE THE QR CODE BELOW, OR VISIT GOFAN.CO & SEARCH **YOUR SCHOOL**

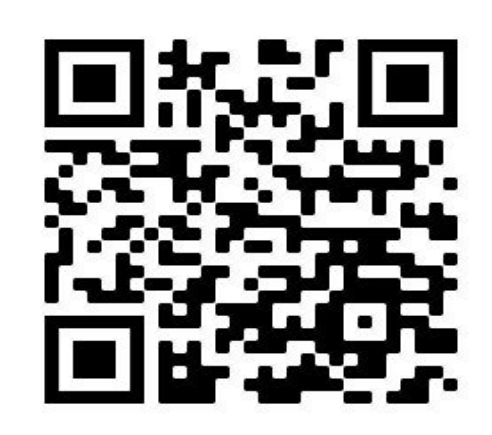

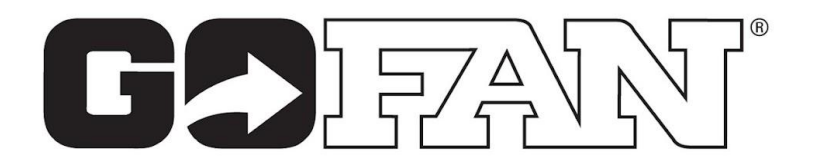